# **Model Report** Expand/Collapse All

*Generated on: Tue Nov 09 13:29:09 2010*

# **Variables**

# **V25\_STRASSEN\_L**

*Data Type:*Feature Layer *Value:*V25\_STRASSEN\_L

# **Output direction raster**

*Data Type:*Raster Dataset *Value:*

# **SWISSTOPO\_DHM25**

*Data Type:*Raster Layer *Value:*SWISSTOPO\_DHM25

# **DHM25\_müM**

*Data Type:*Raster Dataset *Value:*R:\StudiengangR\0\_Studenten\Rjahr3\Gis\_Gruppenarbeit\Gruppe\_PhilippePascal\GIS 2 Datenmodell\Modellierung LP.gdb\SingleOutput1

# **Hangneigung**

*Data Type:*Raster Dataset *Value:*R:\StudiengangR\0\_Studenten\Rjahr3\Gis\_Gruppenarbeit\Gruppe\_PhilippePascal\GIS 2 Datenmodell\Modellierung LP.gdb\Slope\_Single1

# **Hangneigung\_Gut\_Schlecht**

*Data Type:*Raster Dataset *Value:*R:\StudiengangR\0\_Studenten\Rjahr3\Gis\_Gruppenarbeit\Gruppe\_PhilippePascal\GIS 2 Datenmodell\Modellierung LP.gdb\Reclass\_Slop1

# **Strassenabstand**

*Data Type:*Raster Dataset *Value:*R:\StudiengangR\0\_Studenten\Rjahr3\Gis\_Gruppenarbeit\Gruppe\_PhilippePascal\GIS 2 Datenmodell\Modellierung LP.gdb\EucDist\_V25\_1

# **Strassenabstand\_Gut\_Schlecht**

*Data Type:*Raster Dataset *Value:*R:\StudiengangR\0\_Studenten\Rjahr3\Gis\_Gruppenarbeit\Gruppe\_PhilippePascal\GIS 2 Datenmodell\Modellierung LP.gdb\Reclass\_EucD1

# **BODENKARTE\_F**

*Data Type:*Feature Layer *Value:*BODENKARTE\_F

# **Bodenkarte\_Raster**

*Data Type:*Raster Dataset *Value:*R:\StudiengangR\0\_Studenten\Rjahr3\Gis\_Gruppenarbeit\Gruppe\_PhilippePascal\GIS 2 Datenmodell\Modellierung LP.gdb\Feature\_BODE1

# **Bodenkarte\_Gut\_Schlecht**

*Data Type:*Raster Dataset *Value:*R:\StudiengangR\0\_Studenten\Rjahr3\Gis\_Gruppenarbeit\Gruppe\_PhilippePascal\GIS 2 Datenmodell\Modellierung LP.gdb\Reclass\_Feat1

# **Bodenkarte\_1\_0**

*Data Type:*Raster Dataset *Value:*R:\StudiengangR\0\_Studenten\Rjahr3\Gis\_Gruppenarbeit\Gruppe\_PhilippePascal\GIS 2 Datenmodell\Modellierung LP.gdb\Reclass\_Feat2

# **LP\_Gut\_Schlecht**

*Data Type:*Raster Dataset *Value:R:*\StudiengangR\0\_Studenten\Rjahr3\Gis\_Gruppenarbeit\Gruppe\_PhilippePascal\GIS 2 Datenmodell\Modellierung LP.gdb\LandwProd

# **Processes**

# **Euclidean Distance**

*Tool Name:*Euclidean Distance *Tool Source:*C:\Program Files (x86)\ArcGIS\ArcToolbox\Toolboxes\Spatial Analyst Tools.tbx\Distance\EucDistance

# **Parameters:**

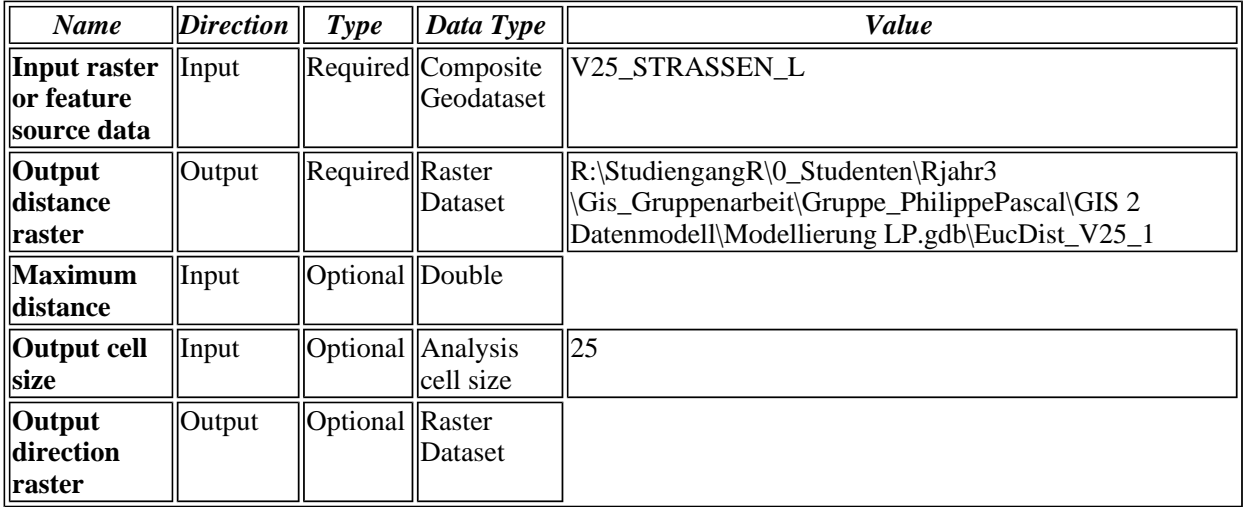

#### **Messages:**

- Executing (Euclidean Distance): EucDistance V25\_STRASSEN\_L "R:\StudiengangR\0\_Studenten\Rjahr3\Gis\_Gruppenarbeit\Gruppe\_PhilippePascal\GIS 2 Datenmodell\Modellierung LP.gdb\EucDist\_V25\_1" # 25 #
- Start Time: Tue Nov 02 14:08:58 2010
- Executed (Euclidean Distance) successfully.
- **End Time: Tue Nov 02 14:09:15 2010 (Elapsed Time: 17.00 seconds)**

# **Single Output Map Algebra**

*Tool Name:*Single Output Map Algebra

*Tool Source:*C:\Program Files (x86)\ArcGIS\ArcToolbox\Toolboxes\Spatial Analyst Tools.tbx\Map Algebra\SingleOutputMapAlgebra

# **Parameters:**

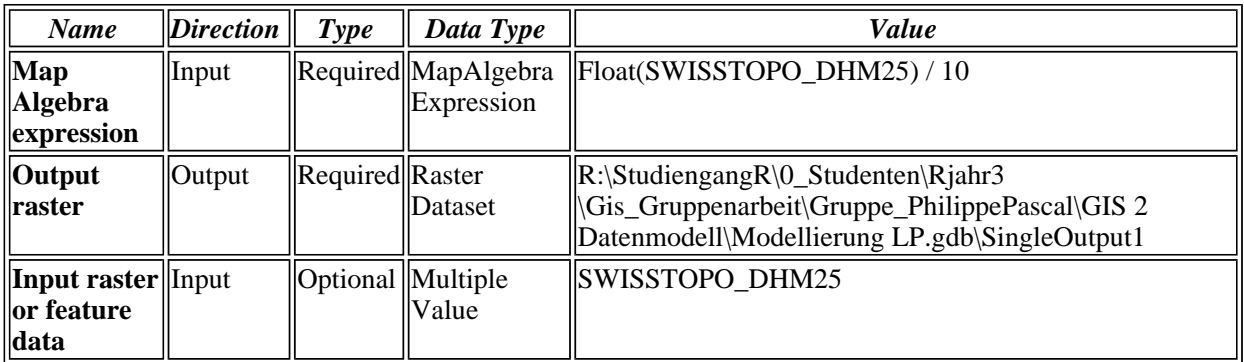

# **Messages:**

- Executing (Single Output Map Algebra): SingleOutputMapAlgebra "Float (SWISSTOPO\_DHM25) / 10" "R:\StudiengangR\0\_Studenten\Rjahr3 \Gis\_Gruppenarbeit\Gruppe\_PhilippePascal\GIS 2 Datenmodell\Modellierung LP.gdb\SingleOutput1" SWISSTOPO\_DHM25
- Start Time: Tue Nov 02 15:15:56 2010
- Executed (Single Output Map Algebra) successfully.
- End Time: Tue Nov 02 15:16:08 2010 (Elapsed Time: 12.00 seconds)

#### **Slope**

*Tool Name:*Slope

*Tool Source:*C:\Program Files (x86)\ArcGIS\ArcToolbox\Toolboxes\Spatial Analyst Tools.tbx\Surface\Slope

#### **Parameters:**

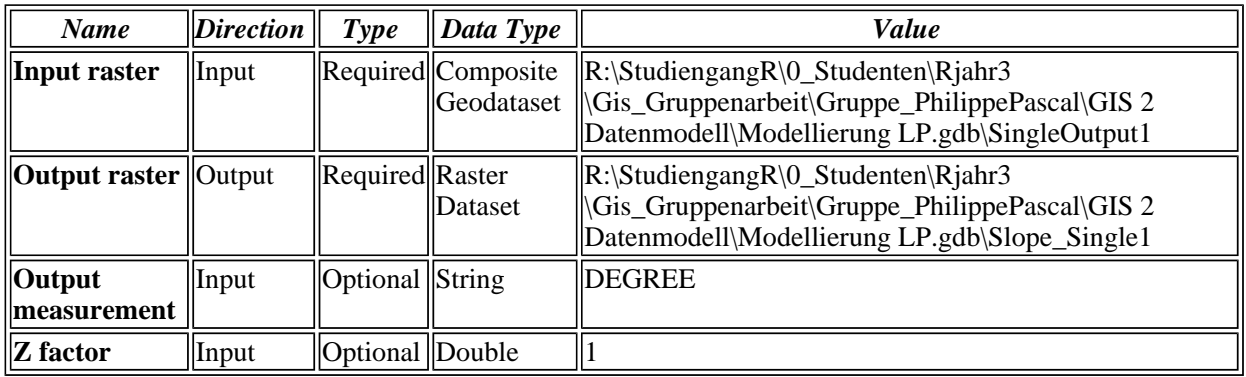

#### **Messages:**

- Executing (Slope): Slope "R:\StudiengangR\0\_Studenten\Rjahr3 \Gis\_Gruppenarbeit\Gruppe\_PhilippePascal\GIS 2 Datenmodell\Modellierung LP.gdb\SingleOutput1" "R:\StudiengangR\0\_Studenten\Rjahr3 \Gis\_Gruppenarbeit\Gruppe\_PhilippePascal\GIS 2 Datenmodell\Modellierung LP.gdb\Slope\_Single1" DEGREE 1
- Start Time: Tue Nov 02 15:16:14 2010
- Executed (Slope) successfully.
- **End Time: Tue Nov 02 15:16:24 2010 (Elapsed Time: 10.00 seconds)**

# **Reclassify (3)**

# *Tool Name:*Reclassify

*Tool Source:*C:\Program Files (x86)\ArcGIS\ArcToolbox\Toolboxes\Spatial Analyst Tools.tbx\Reclass\Reclassify

#### **Parameters:**

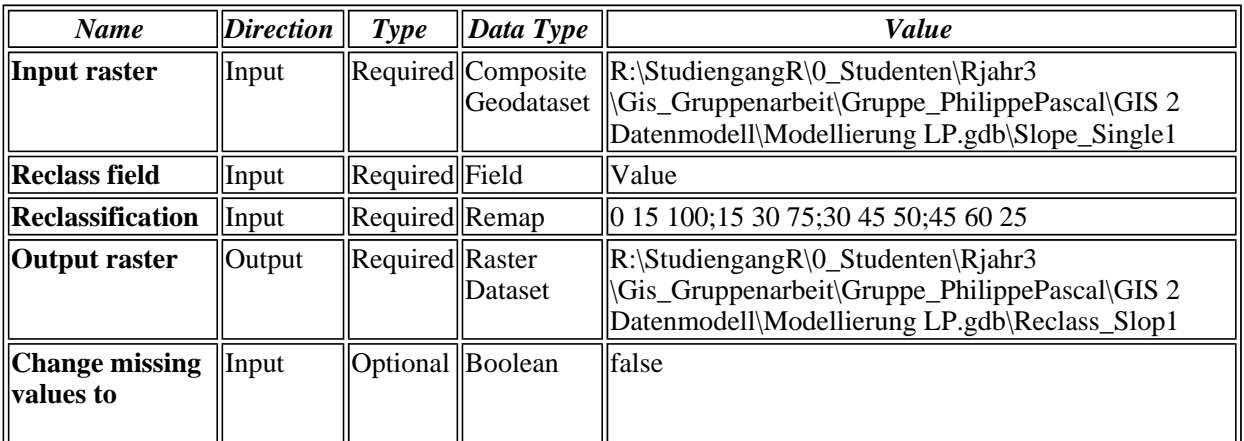

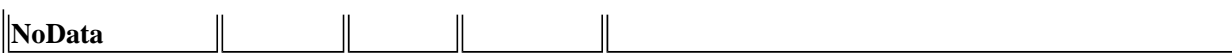

# **Messages:**

Executing (Reclassify (3)): Reclassify "R:\StudiengangR\0\_Studenten\Rjahr3 \Gis\_Gruppenarbeit\Gruppe\_PhilippePascal\GIS 2 Datenmodell\Modellierung LP.gdb\Slope\_Single1" Value "0 15 100;15 30 75;30 45 50;45 60 25" "R:\StudiengangR\0\_Studenten\Rjahr3\Gis\_Gruppenarbeit\Gruppe\_PhilippePascal\GIS 2 Datenmodell\Modellierung LP.gdb\Reclass\_Slop1" DATA

**Start Time: Tue Nov 02 15:17:35 2010** 

Executed (Reclassify (3)) successfully.

**End Time: Tue Nov 02 15:17:44 2010 (Elapsed Time: 9.00 seconds)** 

# **Reclassify (2)**

*Tool Name:*Reclassify *Tool Source:*C:\Program Files (x86)\ArcGIS\ArcToolbox\Toolboxes\Spatial Analyst Tools.tbx\Reclass\Reclassify

# **Parameters:**

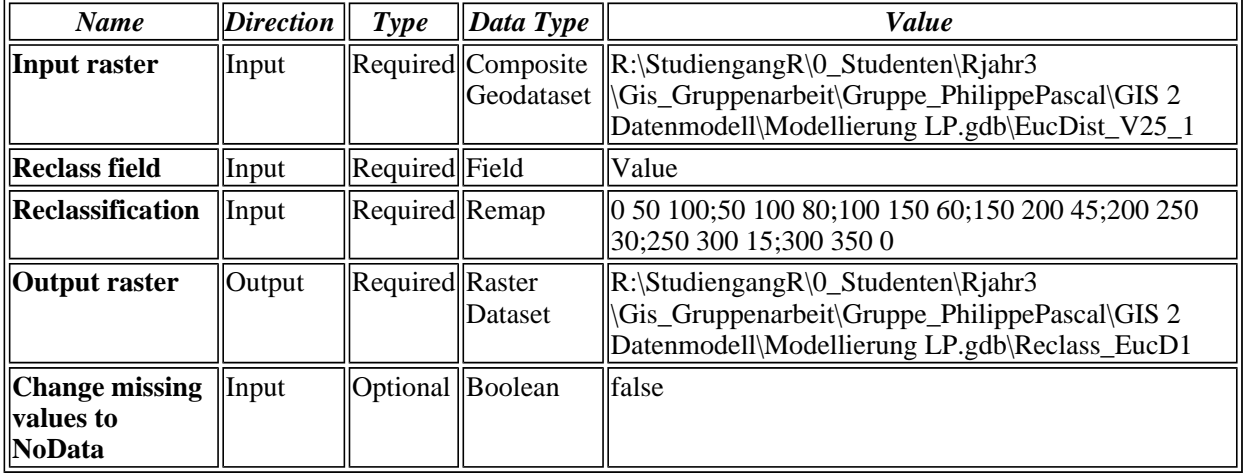

# **Messages:**

- Executing (Reclassify (2)): Reclassify "R:\StudiengangR\0\_Studenten\Rjahr3 \Gis\_Gruppenarbeit\Gruppe\_PhilippePascal\GIS 2 Datenmodell\Modellierung LP.gdb\EucDist\_V25\_1" Value "0 50 100;50 100 80;100 150 60;150 200 45;200 250 30;250 300 15;300 350 0" "R:\StudiengangR\0\_Studenten\Rjahr3 \Gis\_Gruppenarbeit\Gruppe\_PhilippePascal\GIS 2 Datenmodell\Modellierung LP.gdb\Reclass\_EucD1" DATA
- Start Time: Tue Nov 02 14:22:46 2010
- Executed (Reclassify (2)) successfully.
- **End Time: Tue Nov 02 14:22:58 2010 (Elapsed Time: 12.00 seconds)**

# **Feature to Raster**

*Tool Name:*Feature to Raster **Tool Source:**C:\Program Files (x86)\ArcGIS\ArcToolbox\Toolboxes\Conversion Tools.tbx\To Raster\FeatureToRaster

#### **Parameters:**

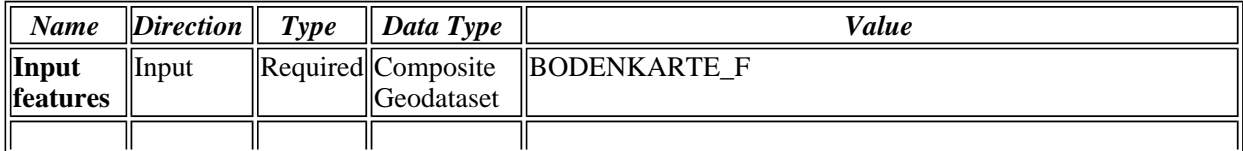

╢

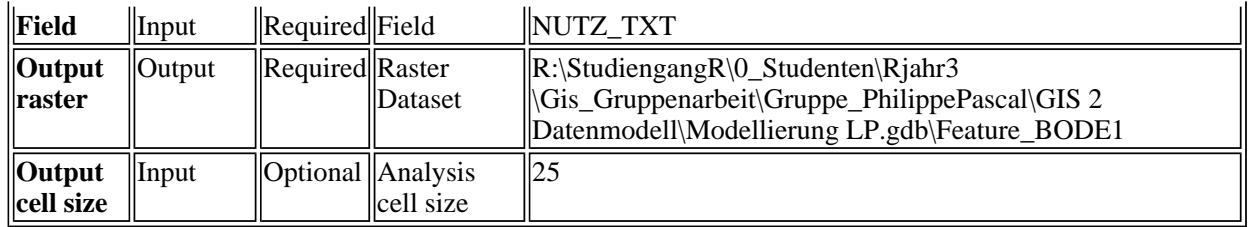

#### **Messages:**

- Executing (Feature to Raster): FeatureToRaster BODENKARTE\_F NUTZ\_TXT "R:\StudiengangR\0\_Studenten\Rjahr3\Gis\_Gruppenarbeit\Gruppe\_PhilippePascal\GIS 2 Datenmodell\Modellierung LP.gdb\Feature\_BODE1" 25
- **Start Time: Thu Oct 28 17:48:08 2010**
- Executed (Feature to Raster) successfully.
- End Time: Thu Oct 28 17:48:18 2010 (Elapsed Time: 10.00 seconds)

#### **Reclassify**

*Tool Name:*Reclassify *Tool Source:*C:\Program Files (x86)\ArcGIS\ArcToolbox\Toolboxes\Spatial Analyst Tools.tbx\Reclass\Reclassify

#### **Parameters:**

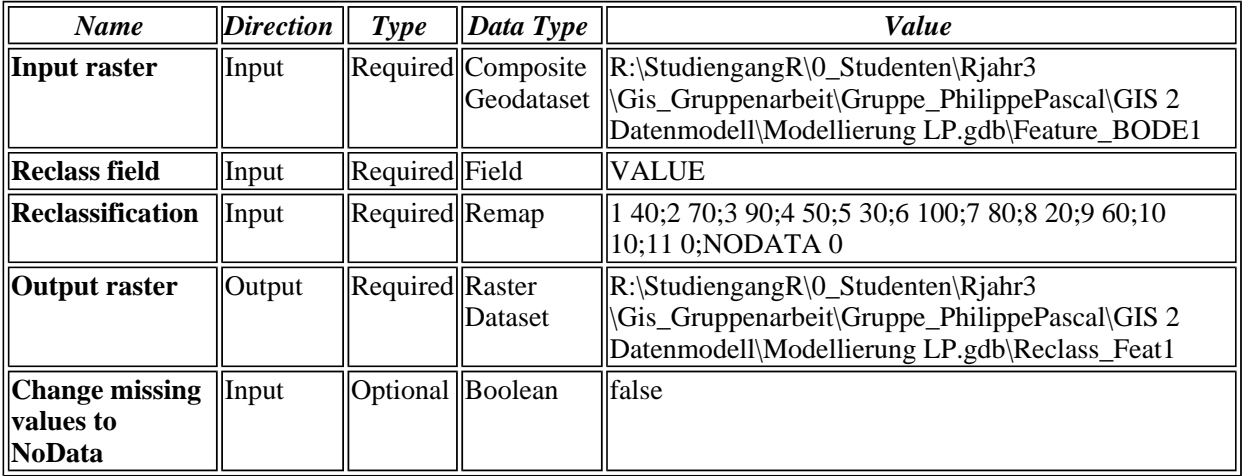

#### **Messages:**

- Executing (Reclassify): Reclassify "R:\StudiengangR\0\_Studenten\Rjahr3 \Gis\_Gruppenarbeit\Gruppe\_PhilippePascal\GIS 2 Datenmodell\Modellierung LP.gdb\Feature\_BODE1" VALUE "1 40;2 70;3 90;4 50;5 30;6 100;7 80;8 20;9 60;10 10;11 0;NODATA 0" "R:\StudiengangR\0\_Studenten\Rjahr3 \Gis\_Gruppenarbeit\Gruppe\_PhilippePascal\GIS 2 Datenmodell\Modellierung LP.gdb\Reclass\_Feat1" DATA
- Start Time: Thu Oct 28 17:56:34 2010
- Executed (Reclassify) successfully.
- **End Time: Thu Oct 28 17:56:43 2010 (Elapsed Time: 9.00 seconds)**

# **Reclassify (4)**

*Tool Name:*Reclassify *Tool Source:*C:\Program Files (x86)\ArcGIS\ArcToolbox\Toolboxes\Spatial Analyst Tools.tbx\Reclass\Reclassify **Parameters:**

╥ Т Τ

Т

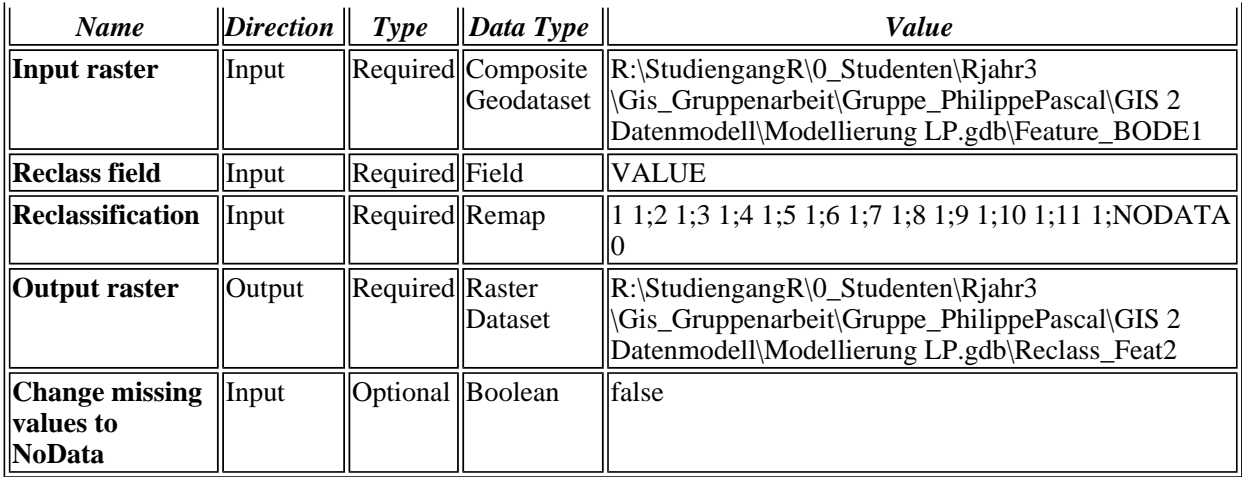

# **Messages:**

- Executing (Reclassify (4)): Reclassify "R:\StudiengangR\0\_Studenten\Rjahr3 \Gis\_Gruppenarbeit\Gruppe\_PhilippePascal\GIS 2 Datenmodell\Modellierung LP.gdb\Feature\_BODE1" VALUE "1 1;2 1;3 1;4 1;5 1;6 1;7 1;8 1;9 1;10 1;11 1;NODATA 0" "R:\StudiengangR\0\_Studenten\Rjahr3\Gis\_Gruppenarbeit\Gruppe\_PhilippePascal\GIS 2 Datenmodell\Modellierung LP.gdb\Reclass\_Feat2" DATA
- Start Time: Tue Nov 09 11:48:13 2010
- Executed (Reclassify (4)) successfully.
- **End Time: Tue Nov 09 11:48:26 2010 (Elapsed Time: 13.00 seconds)**

# **Single Output Map Algebra (2)**

*Tool Name:*Single Output Map Algebra

*Tool Source:*C:\Program Files (x86)\ArcGIS\ArcToolbox\Toolboxes\Spatial Analyst Tools.tbx\Map Algebra\SingleOutputMapAlgebra

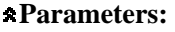

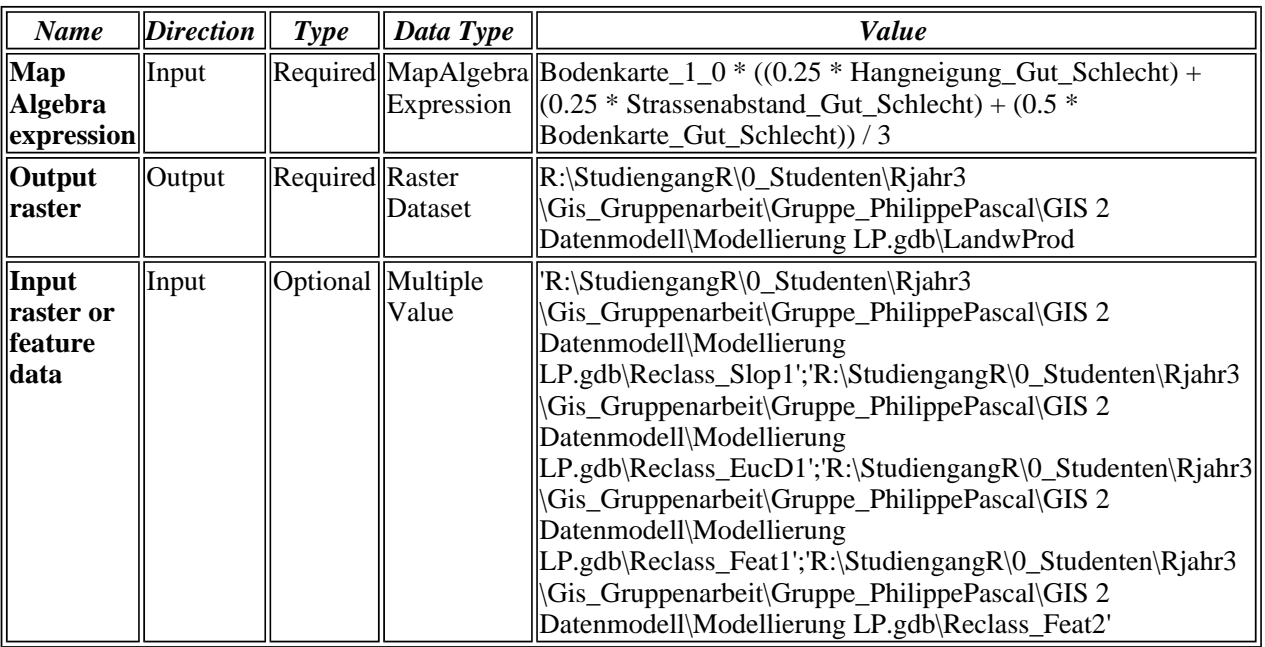

# **Messages:**

Executing (Single Output Map Algebra (2)): SingleOutputMapAlgebra "Bodenkarte\_1\_0 \*  $((0.25 * \text{Hangeigung_Gut_Schlecht}) + (0.25 * \text{Strassenabstand_Gut_Schlecht}) + (0.5 * \text{Strassenabstand_Gut_Schlecht})$ Bodenkarte\_Gut\_Schlecht)) / 3" "R:\StudiengangR\0\_Studenten\Rjahr3

\Gis\_Gruppenarbeit\Gruppe\_PhilippePascal\GIS 2 Datenmodell\Modellierung LP.gdb\LandwProd" 'R:\StudiengangR\0\_Studenten\Rjahr3

\Gis\_Gruppenarbeit\Gruppe\_PhilippePascal\GIS 2 Datenmodell\Modellierung LP.gdb\Reclass\_Slop1';'R:\StudiengangR\0\_Studenten\Rjahr3

\Gis\_Gruppenarbeit\Gruppe\_PhilippePascal\GIS 2 Datenmodell\Modellierung LP.gdb\Reclass\_EucD1';'R:\StudiengangR\0\_Studenten\Rjahr3

\Gis\_Gruppenarbeit\Gruppe\_PhilippePascal\GIS 2 Datenmodell\Modellierung LP.gdb\Reclass\_Feat1';'R:\StudiengangR\0\_Studenten\Rjahr3

\Gis\_Gruppenarbeit\Gruppe\_PhilippePascal\GIS 2 Datenmodell\Modellierung LP.gdb\Reclass\_Feat2'

Start Time: Tue Nov 09 13:06:53 2010

Executed (Single Output Map Algebra (2)) successfully.

**End Time: Tue Nov 09 13:07:10 2010 (Elapsed Time: 17.00 seconds)**